## **Introduction**

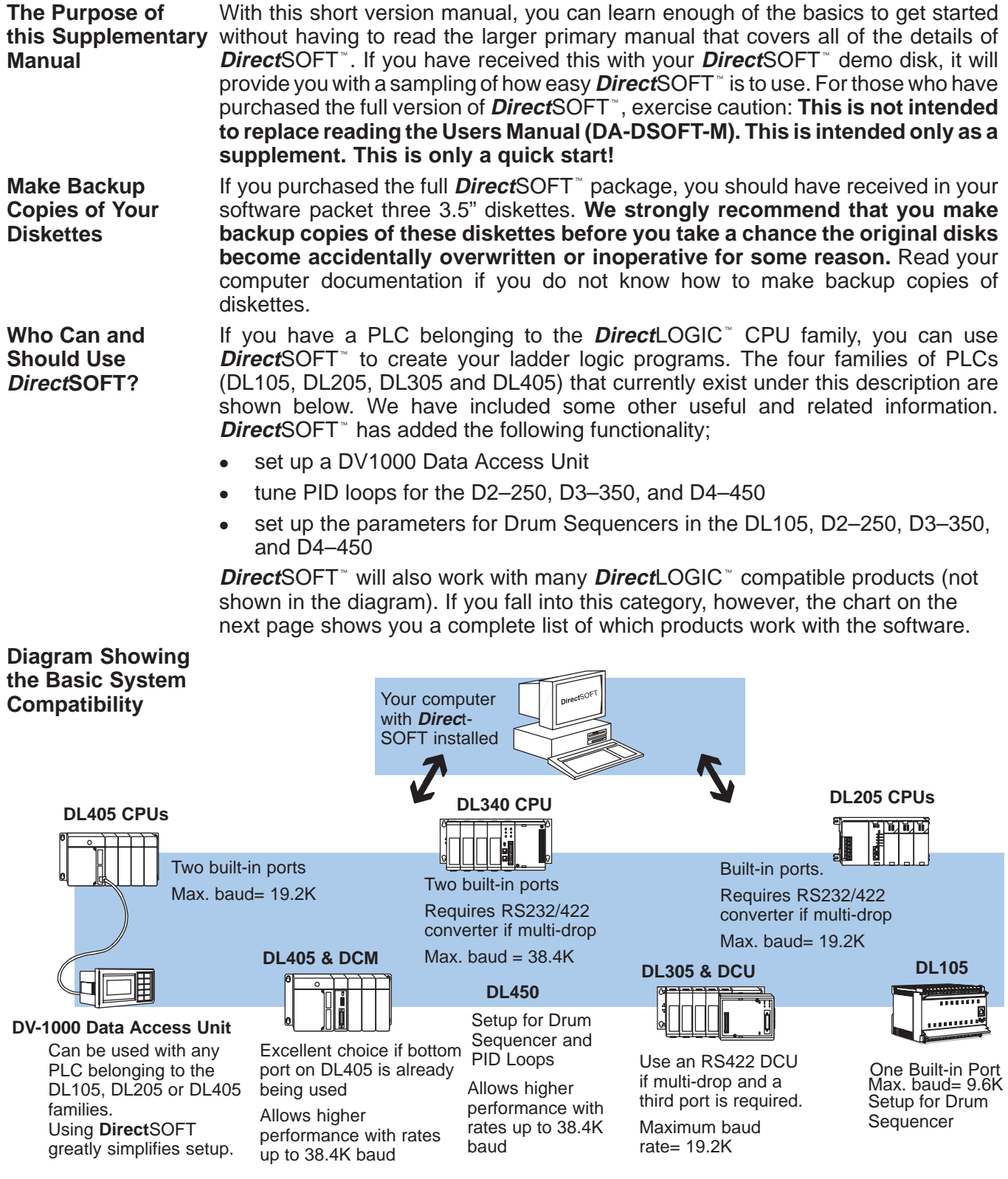

If you are using our **Direct**LOGIC<sup>"</sup> products, then compatibility is not much of an issue. Make sure the package you choose supports the CPU you are using. Our software also supports many compatible products offered by previous vendors of the Koyo designed PLCs. If you are buying the software to program a compatible CPU, check the following table to make sure the CPU is supported. **PLC Compatibility**

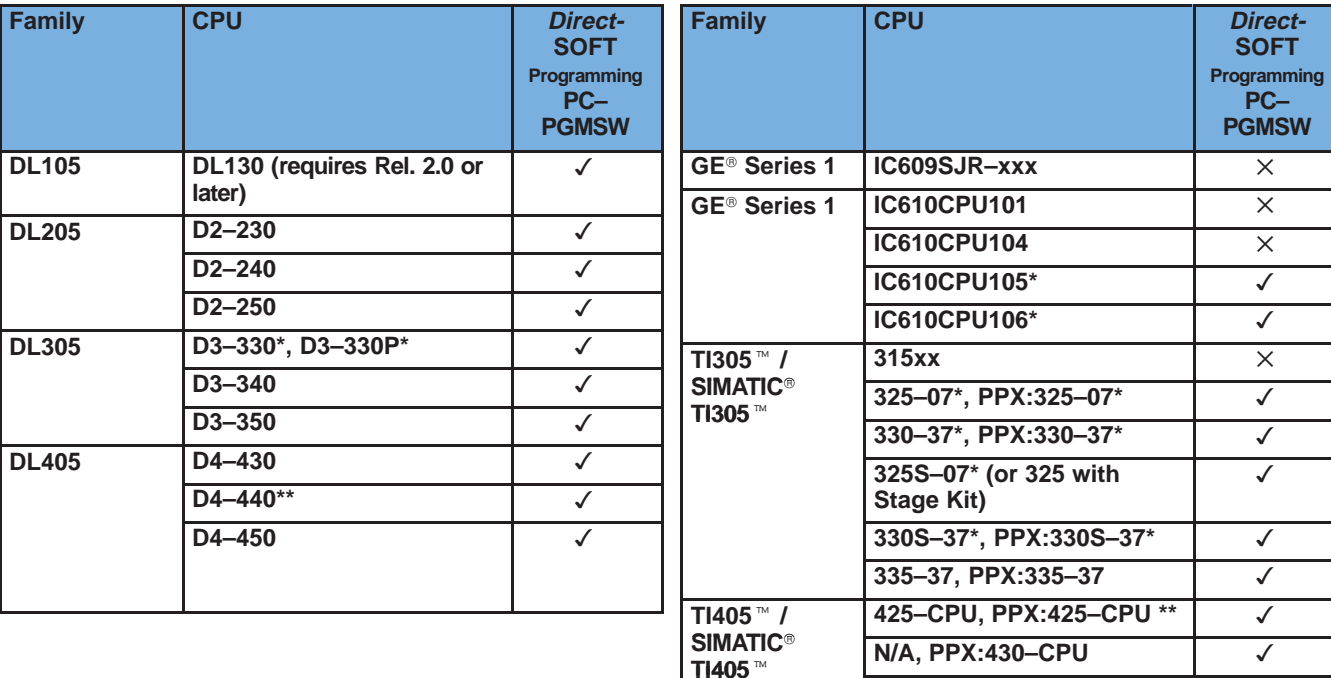

 $\checkmark$  = Yes, it is available

 $X = No$ , it is not available

\* Requires RS232 Data Communications Unit (D3-232-DCU).

\*\*––also DC versions

**Requirements**

**System**

Before you install the software, make sure your system is suitable to use with **Direct**SOFT. Your personal computer should meet (or exceed) the following:

**435–CPU, PPX:435–CPU \*\***

- $\bullet$ 486DX (or SX) CPU, 33Mhz clock speed
- $\bullet$  Windows 3.1 or later, WIN 95, Windows NT 3.51 or later (no DOS, OS/2, MacIntosh, or UNIX versions.)
- $\bullet$ 8MB RAM
- $\bullet$ 10MB free hard disk space
- $\bullet$ At least one unused serial port

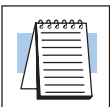

**NOTE on Laptops: Direct**SOFT<sup>"</sup> is perfectly suitable for use with laptop computers as long as they meet the requirements shown above. However, there can be a few problem areas. One inconvenient problem is when your laptop only has one COM port and does not have a built-in mouse. In this case, you will have to use the COM port for the PLC communications instead of the mouse connection.

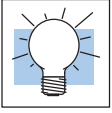

**TIP:** Any size monitor will work, but larger monitorsenhance the display capabilities of **Direct**SOFT**.** We also recommend a color monitor. **Direct**SOFT uses color for certain conditions, such as program editing, error conditions, etc. It will work with monochrome monitors, but the results are improved with color monitors.